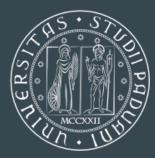

Università degli Studi di Padova

DIPARTIMENTO DI INGEGNERIA DELL'INFORMAZIONE

# A QUIC implementation for ns-3

Alvise De Blasio, Federico Chiariotti, Michele Polese, Andrea Zanella, Michele Zorzi

https://github.com/signetlabdei/quic-ns-3 https://apps.nsnam.org/app/quic/

# The QUIC protocol

- Developed by Google in 2013, currently used for 30% of Google traffic
- IETF Internet Draft (ongoing standardization process)
- Runs over UDP and integrates TLS 1.3 support
- Native SACK support, better RTT estimation

| Application        | HTTP/2                                          |       | HTTP/3                                                    |  |
|--------------------|-------------------------------------------------|-------|-----------------------------------------------------------|--|
| Layer              |                                                 |       | QUIC                                                      |  |
| Transport<br>Layer | <b>TCP</b><br>Congestion Control<br>Reliability | 1     | Congestion Control TLS<br>Reliability Stream multiplexing |  |
|                    |                                                 |       | UDP                                                       |  |
| Network            | IP                                              | IP IP |                                                           |  |
| Layer              |                                                 |       |                                                           |  |

#### **Connection setup**

- 0-RTT: one-way packet from the client (for previously established pairs)
- 1-RTT: TCP-like handshake with TLS parameter negotiation
- 2-RTT: Version negotiation, then 1-RTT handshake

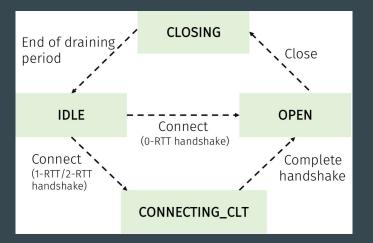

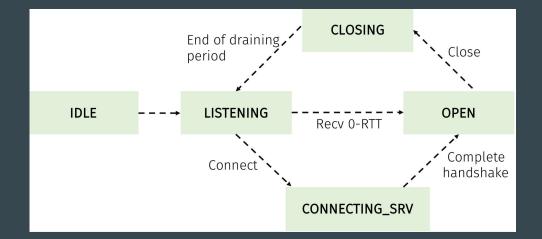

# **QUIC streams and HTTP**

- 1. HTTP/1 opens a different TCP connection for every object, with a separate congestion control
- 2. HTTP/2 uses the same TCP connection, but packet loss for the first object can block subsequent ones
- 3. QUIC requires in-order delivery on a stream level, so HoL is prevented (HTTP/3)

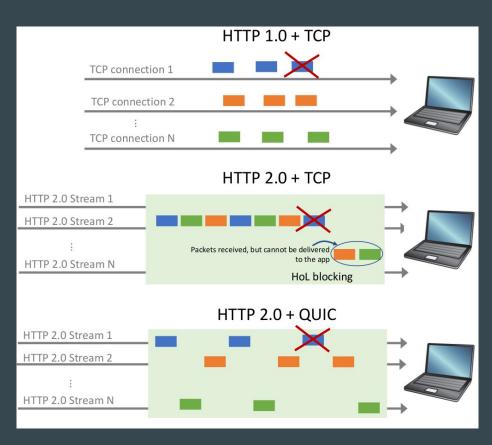

### The QUIC ns-3 module

- 1. Inherits the logic of the TCP implementation
- 2. The QuicSocketBase class performs the basic socket functions
- 3. The QuicL4Protocol class handles interactions with the underlying UDP socket
- 4. The QuicL5Protocol class manages streams
- 5. Basic stream functions are performed by the QuicStreamBase class

| QuicStreamBase                                                                                                    |  |  |  |
|----------------------------------------------------------------------------------------------------|--|--|--|
| +Send()<br>+StreamWindow()<br>+Recv()<br>+SendDataFrame()<br>+()                                                                                                    |  |  |  |
| QuicL5Protocol                                                                                                    |  |  |  |
| QUICLSPIOLOCOI                                                                                                    |  |  |  |
| +DispatchSend()<br>+DispatchRecv()<br>+CreateStream()<br>+()                                                                                                    |  |  |  |
|                                                                                                    |  |  |  |
| QuicSocketBase                                                                                                    |  |  |  |
| +SetCongestionControlAlgorithm()<br>+SendInitialHandshake()<br>+OnReceivedFrame()<br>+OnReceivedAckFrame()<br>+OnSendingAckFrame()<br>+AvailableWindow()<br>+ReTXTimeout()<br>+SendDataPacket()<br>+DoFastConnect()<br>+ReceivedData()<br>+() |  |  |  |
|                                                                                                    |  |  |  |
| QuicL4Protocol                                                                                                    |  |  |  |
| +CreateSocket()<br>+CreateUdpSocket()<br>+UdpBind()<br>+UdpSend()<br>+UdpRecv()<br>+ForwardUp()<br>+SendPacket()<br>+Is0RTTHandshakeAllowed()<br>+()                                                                                          |  |  |  |

### **QUIC** packet structure

- Encapsulated into a UDP datagram
- The QuicHeader class implements the header
- Headers can be long (17 B, used in the connection setup) or short (2-13 B)
- The QuicSubheader class implements the frame subheader
- Data frames are associated to streams, control frames have a custom format

| QUIC   | Frame     | Frame payload | Frame     | Frame payload |
|--------|-----------|---------------|-----------|---------------|
| header | subheader | (stream data) | subheader | (stream data) |

#### **Connection setup: O-RTT**

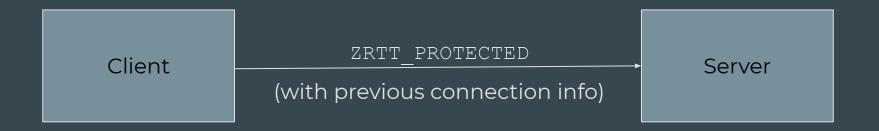

#### **Connection setup: 1-RTT**

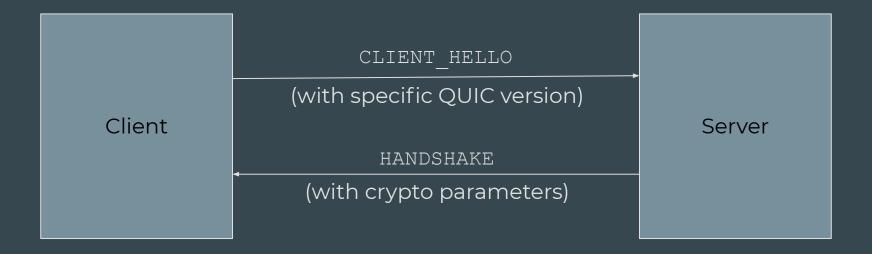

# **Connection setup: 2-RTT**

|        | CLIENT_HELLO                   |             |
|--------|--------------------------------|-------------|
| Client | (version negotiation)          | ◆<br>Server |
|        | REJECT                         |             |
|        | (with supported QUIC versions) |             |
|        | CLIENT_HELLO                   |             |
|        | (with specific QUIC version)   |             |
|        | HANDSHAKE                      |             |
|        | (with crypto parameters)       |             |

#### **Connection setup in ns-3**

- Simulated TLS handshake
- No need for external crypto libraries

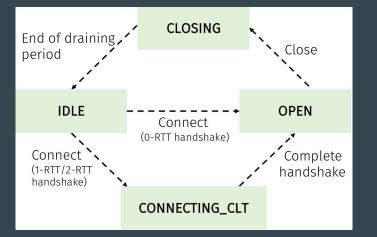

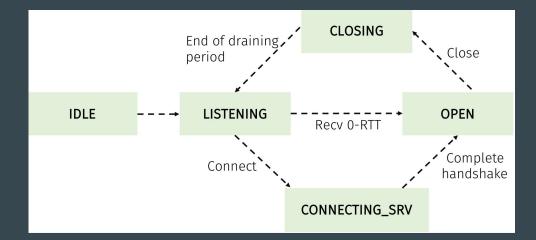

### Data flow in the QUIC module (sender)

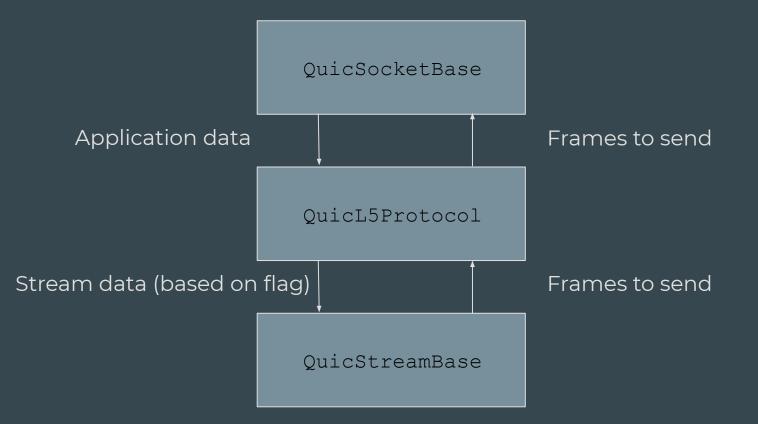

# **QUIC: send buffers**

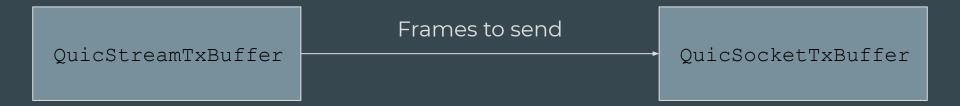

- The socket buffer has a list of sent and waiting packets
- Stream 0 (control frames) frames are sent with high priority
- Retransmissions and ACKs are handled by the socket buffer
- The stream buffer stores packets and avoids socket buffer overflows

## Data flow in the QUIC module (receiver)

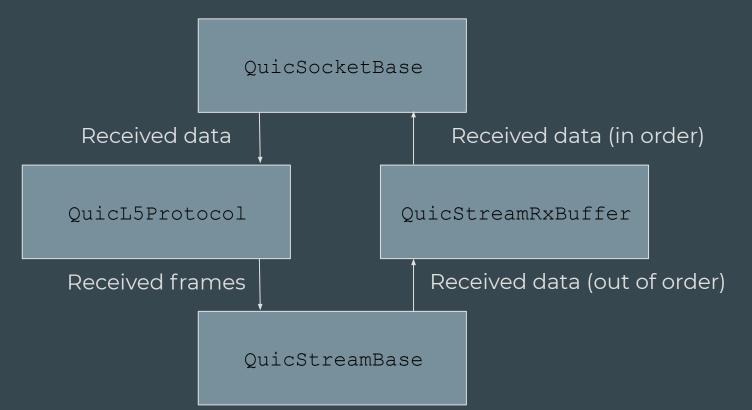

## **QUIC: receive buffers**

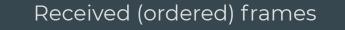

QuicStreamRxBuffer

QuicSocketRxBuffer

- The socket disgregates received packets and passes frames to the stream
- The stream buffer handles reordering (for each stream)
- In-order bytes are written to the socket buffer
- The application reads a bytestream from the socket buffer

# **Congestion** control

- Legacy mode: use TCP congestion control
- SetCongestionControlAlgorithm accepts any class that extends TcpCongestionOps

- QUIC draft mode: use QUIC-specific congestion control
- The QuicCongestionOps class extends TcpNewReno
- Full support for the QUIC Internet Draft specification

#### **QUIC** congestion control

- → Better RTT estimation (explicit receiver-side delay signaling)
- → Retransmitted packets have a different sequence number
- → Optional short loss timer (counted as DUPACK)

#### **Congestion control - example**

C = 2 Mb/s

RTT = 100 ms BDP ~ 50 kB

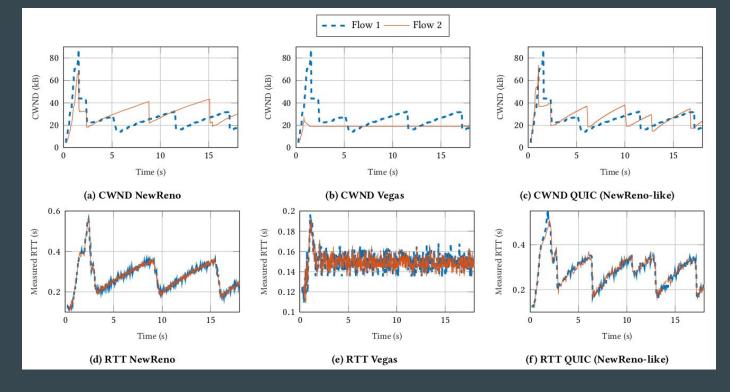

#### Future work

- Alignment with Release 18 of the QUIC IETF Draft
- Integration with BBR congestion control
- Extended unit tests and full special frame support
- Development of HTTP/3 traffic models

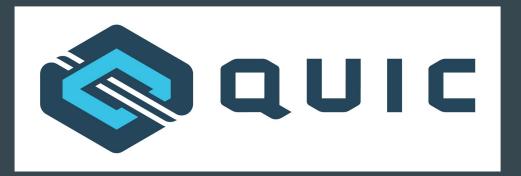

#### Thanks for your attention!

GitHub repository: <u>https://github.com/signetlabdei/quic-ns-3</u> ns-3 app store: <u>https://apps.nsnam.org/app/quic/</u>

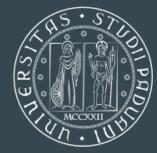

Università degli Studi di Padova DIPARTIMENTO DI INGEGNERIA DELL'INFORMAZIONE